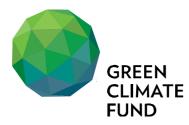

# Readiness Management System (Fluxx) Instructions for uploading readiness proposals

28 April 2020 Working Document

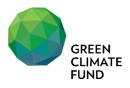

## I. Logging into the system

1. Go to Green Climate Fund website (<u>https://www.greenclimate.fund</u>)

#### 2. Click 'LOGIN' menu on top

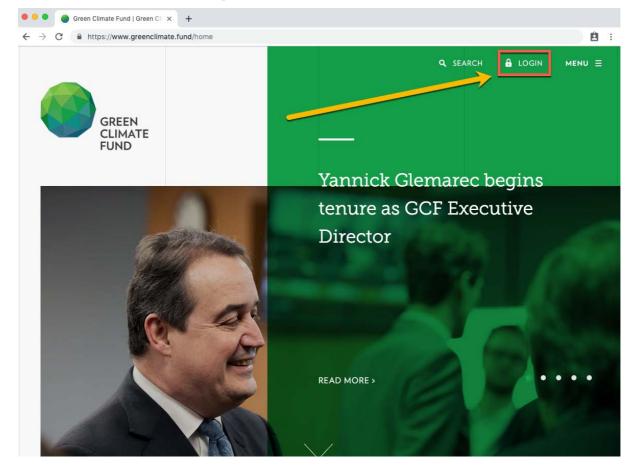

#### 3. Click 'LOGIN'

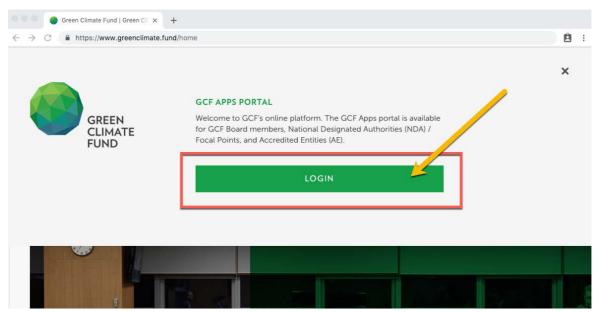

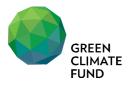

4. Enter the username (i.e. <u>ATG@country.gcfund.org</u>) and password separately provided to access GCF Apps Portal, and click 'Sign In' button. If you do not remember the credential, please contact your regional desk team for support.

| Green Climate Fund - Sign In × +                                                                                                    |                             |                                          |                                                                                                    |                                                                                                    |
|----------------------------------------------------------------------------------------------------|-----------------------------|------------------------------------------|----------------------------------------------------------------------------------------------------|----------------------------------------------------------------------------------------------------|
| C A https://gcfund.okta.com                                                                                                    |                             |                                          |                                                                                                    | <b>ė</b> :                                                                                                    |
|                                                                                                    |                             |                                          |                                                                                                    |                                                                                                    |
|                                                                                                    |                             |                                          |                                                                                                    |                                                                                                    |
|                                                                                                    |                             |                                          |                                                                                                    |                                                                                                    |
|                                                                                                    |                             |                                          | and the second second                                                                                                    | the same from the                                                                                                    |
| Al and the same and the same of the same                                                                                                    | GREEN<br>CUMATE<br>FUND     |                                          |                                                                                                    | State of the second second sec |
| CARDEN CONTRACTOR OF THE OWNER OF THE OWNER                                                                                                    |                             | Ref 102                                  | and the second second s | A DESCRIPTION OF THE OWNER OF THE OWNER OWNER OF THE OWNER OF THE OWNER OF THE OWNER OF THE OWNER OF THE OWNER OF THE OWNER OF THE OWNER OF THE OWNER OF THE OWNER OF THE OWNER OF THE OWNER OF THE OWNER OF THE OWNER OF THE OWNER OWNER OWNER OWNER OWNER OWNER OWNER OWNER OWNER OWNER OWNER OWNER OWNER OWNER OWNER OWNER OWNER OWNER OWNER OWNER OWNER OWNER OWNER OWNER OWNER OWNER OWNER OWNER OWNER OWNER OWNER OWNER OWNER OWNER OWNER OWNER OWNER OWNER OWNER OWNER OWNER OWNER OWNER OWNER OWNER                                                                                                    |
| and the second second s |                             | 1. 1. 1. 1. 1. 1. 1. 1. 1. 1. 1. 1. 1. 1 | 2 Martin                                                                                                    |                                                                                                    |
| and the second second sec                                                                                                    | Sign In                     | 1                                        | and the second second                                                                                                    | a the second second                                                                                                    |
| Station of the second second                                                                                                    | L Username                  | 0                                        | Carrie and                                                                                                    |                                                                                                    |
| A CARLES AND AND A CARLES                                                                                                    |                             |                                          | The Participation of the                                                                                                    | A PARASA                                                                                                    |
|                                                                                                    | Password                    | 0                                        | - in the                                                                                                    | This for Martin                                                                                                    |
|                                                                                                    | Remember me                 |                                          |                                                                                                    |                                                                                                    |
|                                                                                                    |                             |                                          |                                                                                                    |                                                                                                    |
|                                                                                                    | Sign In                     |                                          | Presidenter                                                                                                    | Comment of the second                                                                                                    |
| Net State State St | eed help signing in?        |                                          | and the second of the                                                                                                    |                                                                                                    |
| A REAL PROPERTY AND A REAL PROPERTY AND A REAL | PART CONTRACTOR OF THE REAL |                                          | A second second                                                                                                    |                                                                                                    |
|                                                                                                    |                             |                                          |                                                                                                    | + - + + + + + + + + + + + + + +                                                                                                    |

5. Click the 'Fluxx' icon to access Readiness Management System

| → C A https://gcfund.okta.com Generation Generation Generat | ч = ру = = = = = = = = = = = = = = = = = | ٩                   | ) n ≜- 4 | L Heejae - Admin | e |
|----------------------------------------------------------------------------------------------------|------------------------------------------|---------------------|----------|------------------|---|
| Business Apps                                                                                                    | Tools and Resources                      | O365 and SharePoint | Pilot    | Others           |   |
| Country Portal<br>ହୋତ୍ମାର                                                                                                    | -                                        |                     | _        |                  |   |
| Country Portal                                                                                                    | Readiness Management<br>System (Fluxx)   |                     |          |                  |   |

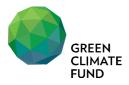

## II. Uploading Readiness Proposal via Fluxx System

6. Read through the instruction on the landing page.

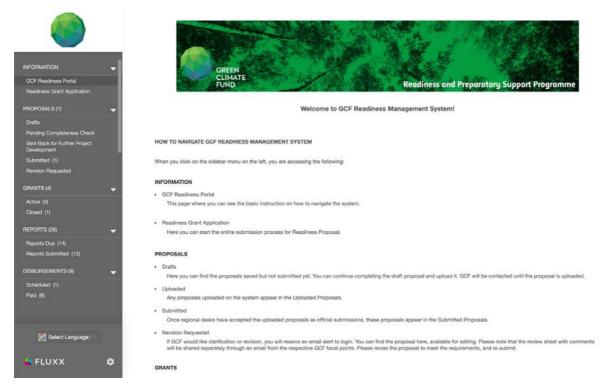

7. Click 'Readiness Grant Application' menu on the left navigation menu

| GCF Readiness Portal                         |                                                                                                    |
|----------------------------------------------|----------------------------------------------------------------------------------------------------|
| Readiness Grant Application                  |                                                                                                    |
| PROPOSALS (1)                                | ▼Readiness and Preparatory Support Proposal Information                                                                                                    |
| Drafts                                       | The Readiness and Preparatory Support Programme (the Readiness Programme) supports country-driven initiatives by developing countries to strengthen their institutional capacities,                                                                                                    |
| Pending Completeness Check                   | governance mechanisms, and planning and programming frameworks towards a transformational long-term climate action agenda.                                                                                                    |
| Sent Back for Further Project<br>Development | The Readiness Programme provides grants and technical assistance to National Designated Authorities (NDAs) and/or focal points (FPs). Readiness funding can also be deployed to<br>strengthen Direct Access Entities. The objective is to enhance the capacity of national institutions to efficiently engage with GCF. Dedicated readiness funding may also assist countries in |
| Submitted (1)                                | undertaking adaptation planning and developing strategic frameworks to build their programming with GCF.                                                                                                    |
| Revision Requested                           |                                                                                                    |
| GRANTS (4) 🗸 🗸                               | The Readiness Programme is designed to be a flexible tool to support developing countries. Based on the submission of high-quality proposals, the Readiness Programme can provide:                                                                                                    |
| Active (3)                                   | Up to USD 1 million per country per year for support related to institutional capacity building, coordination, policy and planning, and programming for investment. Of this overall amount,                                                                                                    |
| Closed (1)                                   | NDAs/FPs may request up to USD 300,000 per year in direct support to help establish or strengthen a NDA or focal point to deliver on the Fund's requirements. A maximum of USD 100,000 can be used for NDA-led stakeholder meetings.                                                                                                    |
| REPORTS (26) 🗸 🗸                             | Up to USD 3 million per country for the formulation of National Adaptation Plans (NAPs) and/or other adaptation planning processes. This may include support for subnational adaptation                                                                                                    |
| Reports Due (14)                             | Op to Get a minima per contrary for the formation or national evaluation mans (evers) and/or only a captuation planting processes. This may include support for submatchial adaptation planting processes.                                                                                                    |
| Reports Submitted (12)                       |                                                                                                    |
| DISBURSEMENTS (9)                            | For further guidance on the Readiness Programme, please refer to the Readiness Guidebook.                                                                                                    |
| Scheduled (1)                                | By clicking on the link below to apply for a Readiness Funding, you agree to the Privacy Statement of the GCF                                                                                                    |
| Paid (8)                                     | Readiness 2.0 Proposal                                                                                                    |
|                                              | Endednines a.e. Frequencia                                                                                                    |
|                                              |                                                                                                    |
| C Select Language                            |                                                                                                    |
| 🔹 FLUXX 🗢 🏚                                  |                                                                                                    |

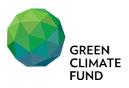

8. Read through the guide and click either 'Readiness 2.0 Proposal' to start uploading your readiness proposal to the system.

| <b>(</b>                                     |                                                                                                    |
|----------------------------------------------|----------------------------------------------------------------------------------------------------|
|                                              |                                                                                                    |
| GCF Readiness Portal                         |                                                                                                    |
| Readiness Grant Application                  |                                                                                                    |
| PROPOSALS (1)                                | ▼ Readiness and Preparatory Support Proposal Information                                                                                                    |
| Drafts<br>Pending Completeness Check         | The Readiness and Preparatory Support Programme (the Readiness Programme) supports country-driven initiatives by developing countries to strengthen their institutional capacities, governance mechanisms, and planning and programming frameworks towards a transformational long-term climate action agenda.                                                                                                    |
| Sent Back for Further Project<br>Development | The Readiness Programme provides grants and technical assistance to National Designated Authorities (NDAs) and/or focal points (FPs). Readiness funding can also be deployed to<br>strengthen Direct Access Entities. The objective is to enhance the capacity of national institutions to efficiently engage with GCF. Dedicated readiness funding may also assist countries in                                                                                                    |
| Submitted (1)<br>Revision Requested          | undertaking adaptation planning and developing strategic frameworks to build their programming with GCF.                                                                                                    |
| GRANTS (4) 🗸                                 | The Readiness Programme is designed to be a flexible tool to support developing countries. Based on the submission of high-quality proposals, the Readiness Programme can provide:                                                                                                    |
| Active (3)<br>Closed (1)                     | Up to USD 1 million per country per year for support related to institutional capacity building, coordination, policy and planning, and programming for investment. Of this overall amount, NDAx/FPs may request up to USD 300,000 per year in direct support to help establish or strengthen a NDA or focal point to deliver on the Fund's requirements. A maximum of USD 100,000 and planning, and programming for investment. At this overall amount, NDAx/FPs may request up to USD 300,000 per year in direct support to help establish or strengthen a NDA or focal point to deliver on the Fund's requirements. A maximum of USD 100,000 and planning is the total of the total strengthen a NDA or focal point to deliver on the Fund's requirements. A maximum of USD 100,000 and planning is the total strengthen a NDA or focal point to deliver on the Fund's requirements. A maximum of USD 100,000 and planning is the total strengthen a NDA or focal point to deliver on the Fund's requirements. A maximum of USD 100,000 and planning is the total strengthenergy of the total strengthenergy of total strengthenergy of the total strengthenergy of the total strengthenergy of the total strengthenergy of total strengthenergy of total strengthenergy of total strengthenergy of total strengthenergy of total strengthenergy of total strengthenergy of total strengthenergy of total strengthenergy of total strengthenergy of total strengthenergy of total s |
| REPORTS (26)                                 | an or capa an increase and an increase and an increase and a second and a second and a second and a second and a                                                                                                    |
| Reports Due (14)                             | to to USD 3 million per country for the formulation of National Adaptation Plans (NAPs) and/or other adaptation planning processes. This may include support for subnational adaptation p and/or sectoral adaptation planning processes.                                                                                                    |
| Reports Submitted (12)                       |                                                                                                    |
| DISBURSEMENTS (9) 🚽                          | For the guidance on the Readiness Programme, please refer to the Readiness Guidebook.                                                                                                    |
| Scheduled (1)                                | By Company on the link below to apply for a Readiness Funding, you agree to the Privacy Statement of the GCF                                                                                                    |
| Paid (8)                                     | Readiness 2.0 Proposal                                                                                                    |
|                                              |                                                                                                    |
| 🛃 Select Language                            |                                                                                                    |
| 🗳 FLUXX 🗢                                    |                                                                                                    |

9. Please note that the system will ask you to upload the full proposal in word and excel documents, and the online form will capture the minimum summary information of the proposal only.

10. Proposal submission details section will be auto filled when you upload the form. So let's just start with 'Organization Information' section: First, select 'Yes' or 'No' on whether the proposal is multi-year readiness request.

|                                                                                        | RMATION     |                                             |
|----------------------------------------------------------------------------------------|-------------|---------------------------------------------|
| Zimbabwe - Clima e                                                                     | Yes<br>✓ No | fini: try of Environment, Water and Climate |
| Which entity will<br>implement the<br>Readiness and<br>Preparatory Support<br>project? |             | *                                           |

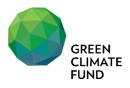

### 11. Select the entry who will implement the project.

| ORGANIZATION INFO                                                 | RMATION                                          |                                 |                       |  |
|-------------------------------------------------------------------|--------------------------------------------------|---------------------------------|-----------------------|--|
|                                                                   | oosal submitting NDA/FP<br>Change Management Dep | artment, Ministry of Environmer | nt. Water and Climate |  |
| Multi-year readiness request?                                     | No                                               | \$                              |                       |  |
| Which entity will                                                 | <b>√</b>                                         | 1                               |                       |  |
| implement the<br>Readiness and<br>Preparatory Support<br>project? | NDA/FP<br>Delivery Partner                       |                                 |                       |  |

12. If Delivery Partner will implement, additional field will pop-up for you to enter the contract information of the DP.

| ORGANIZATION INFO                                | RMATION                                           |                          |                                  |   |
|--------------------------------------------------|---------------------------------------------------|--------------------------|----------------------------------|---|
|                                                  | oosal submitting NDA/FP:<br>Change Management Dep |                          | f Environment, Water and Climate |   |
| Multi-year readiness<br>request?                 | No                                                | \$                       |                                  |   |
| Which entity will<br>implement the               | Delivery Partner                                  | ¢                        |                                  |   |
| Readiness and<br>Preparatory Support<br>project? |                                                   |                          |                                  |   |
| Applicant: Please fill ou                        | t the information on the deliver                  | y partner in the table t |                                  |   |
|                                                  |                                                   |                          | Delivery Partner Information     |   |
|                                                  |                                                   |                          |                                  |   |
| Name of Delivery Partne                          | er Institution                                    |                          | ABC Foundation                   | 8 |
| Name of Delivery Partne                          |                                                   |                          | ABC Foundation<br>Mr. John Doe   | 8 |

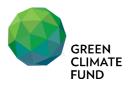

<sup>13.</sup> Please indicate contact email addresses in contact information section. You may include up to 10(ten) email addresses which would be used for the system to send you the automated alert messages including: proposal upload, submission receipt, request for proposal review and revision, etc. If you do not enter the email address, system will not be able to communicate with your organization.

| CONTACT INFORMAT       |                                                         |                                                         |        |
|------------------------|---------------------------------------------------------|---------------------------------------------------------|--------|
| Please indicate any en | nail addresses via which your organization wishes to to | p receive proposal submission related alert emails from | m GCF. |
| Contact Email 1        | youremail@email.com                                     |                                                         |        |
| Contact Email 2        | anotheremail@test.com                                   |                                                         |        |
| Contact Email 3        | yetanother@test.com                                     |                                                         |        |
| Contact Email 4        |                                                         |                                                         |        |
| Contact Email 5        |                                                         |                                                         |        |
| Contact Email 6        |                                                         |                                                         |        |
| Contact Email 7        |                                                         |                                                         |        |
| Contact Email 8        |                                                         |                                                         |        |
| Contact Email 9        |                                                         |                                                         |        |
| Contact Email 10       |                                                         |                                                         |        |
|                        | ·                                                       |                                                         |        |

14. Continue with 'Proposal Summary' section. Fill in Project Title and Amount Requested in USD.

| READINESS PREPARA          | TORY SUPPORT PROPOSAL SUMMARY |
|----------------------------|-------------------------------|
| Project Title              | Your project title here       |
| Amount Requested<br>in USD | \$100,000                     |

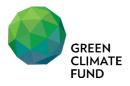

15. In Documents section, please click green plus button next to the document name to upload: 1) Proposal word file, 2) Budget excel file. Please note that you cannot proceed with proposal submission if those documents are not uploaded.

| DOCUMENTS                                                                                                    |                      |
|----------------------------------------------------------------------------------------------------|----------------------|
| Please download 1) Readiness Proposal (Word Template); and 2) Readiness Budget and Procurein, t Pla<br>GCF Website (Click here). Once the full-length application is complete and ready for submission, please<br>proposal word file and budget and procurement plan excel file) by clicking on the PLUS (+) sign next is<br>Preparatory Support Proposal" (directly below). | load the files (both |
| Readiness and Preparatory Support Proposal (Completed Word File)                                                                                                    | <u> </u>             |
| Readiness Budget and Procurement Plan                                                                                                    | (+)                  |
| Readiness And Preparatory Support Proposal                                                                                                    | <b>(</b> +)          |
| Additional Documents                                                                                                    | Ð                    |
|                                                                                                    |                      |
|                                                                                                    |                      |

#### 16. Click 'Add files' to upload documents from your computer.

| Upload files<br>Select or drag files then start up | load             |      | Х      |
|----------------------------------------------------|------------------|------|--------|
| Filename                                           |                  | Size | Status |
|                                                    |                  |      |        |
|                                                    |                  |      |        |
|                                                    |                  |      |        |
|                                                    | Drag files here. |      |        |
|                                                    | Drag files here. |      |        |
|                                                    | Drag files here. |      |        |

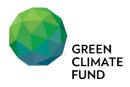

17. Click 'Start upload' button

| Amount Requested                                                                                       |        |        |
|----------------------------------------------------------------------------------------------------|--------|--------|
| Upload files<br>Select or drag files then start upload                                                 |        | Х      |
| Filename                                                                                               | Size   | Status |
| Form_06<br>_Readiness_Proposalincle Readiness and Preparatory Support Propose<br>adaptation_planningdo | 696 KB | 0% 😑   |
| budget_plan(sample).xlsx Readiness Budget and Procurement Plan                                         | 8 KB   | 0% 😑   |
| Add files Start upload                                                                                 | 704 KB | 0%     |

18. Once the upload is completed, click 'X' mark at the top-right corner of the pop-up window to close.

| Upload files<br>Select or drag files then start upload            |        | ×      |
|-------------------------------------------------------------------|--------|--------|
| Filename                                                          | Size   | Status |
| Form_06<br>_Readiness_Proposalincl<br>adaptation_planningdo<br>cx | 696 KB | 100% 😡 |
| budget_plan(sample).xlsx Readiness Budget and Procurement Plan +  | 8 KB   | 100% ⊘ |
| Upload Complete!                                                  | 704 KB | 100%   |

19. You will be able to see the list of the files uploaded in the system. Click 'Save' to store the progress.

|                                                                  | Readiness And Preparatory Support Proposal | Œ |
|------------------------------------------------------------------|--------------------------------------------|---|
| budget_plan(sample).:                                            | xisx                                       |   |
| adiness Budget and Procureme<br>ided by Washington Zhakata at 13 |                                            |   |
| Form 06 - Beadiness                                              | s Proposal incl. adaptation planning .docx |   |
| adiness and Preparatory Suppo                                    | ort Proposal (Completed Word File)         |   |
| ided by Washington Zhakata at 1:                                 | 38 PM 01 April 16, 2019                    |   |
|                                                                  | Additional Documents                       | Œ |

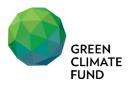

20. Now you can see the status is 'Draft – Not Uploaded.' You can either further edit the form by clicking 'Edit' button at the top or upload the proposal to GCF for the completeness check by GCF regional team by clicking 'Upload' button at the bottom.

|                                              | Zimbabwe                                                                                          | Edit                                                                                                    |
|----------------------------------------------|---------------------------------------------------------------------------------------------------|----------------------------------------------------------------------------------------------------|
|                                              | \$1   4/27/2020   Readiness Program  <br>R-2004-16150                                             |                                                                                                    |
| INFORMATION                                  | •                                                                                                 |                                                                                                    |
| GCF Readiness Portal                         | Status                                                                                            | Drafts - Not Uploaded                                                                                           |
| Readiness Grant Application                  |                                                                                                   |                                                                                                    |
| PROPOSALS (2)                                | PROPOSAL SUBMISSION DETAILS                                                                       |                                                                                                    |
| Drafts (1)                                   | First created at:                                                                                 | 4/28/2020                                                                                                    |
| Pending Completeness Check                   |                                                                                                   |                                                                                                    |
| Sent Back for Further Project<br>Development |                                                                                                   |                                                                                                    |
| Submitted (1)                                | ORGANIZATION INFORMATION                                                                          |                                                                                                    |
| Revision Requested                           | ORGANIZATION INFORMATION                                                                          |                                                                                                    |
| GRANTS (4)                                   | Representing Country:                                                                             | Zimbabwe                                                                                                    |
| Active (3)                                   |                                                                                                   |                                                                                                    |
| Closed (1)                                   | Legal Name of proposal submitting NDA/FP:<br>Zimbabwe - Climate Change Management Department, Min | istry of Environment, Water and Climate                                                                         |
| REPORTS (26)                                 | Multi-year readiness request?                                                                     | No                                                                                                    |
|                                              | T                                                                                                 |                                                                                                    |
| Reports Due (14)<br>Reports Submitted (12)   | Which entity will implement the Readiness and Preparatory                                         | NDA/FP                                                                                                    |
| Performs automatics (12)                     | Support project?                                                                                  | NOVE P                                                                                                    |
| DISBURSEMENTS (9)                            | <b>•</b>                                                                                          |                                                                                                    |
| Scheduled (1)                                |                                                                                                   |                                                                                                    |
| Paid (8)                                     | CONTACT INFORMATION                                                                               |                                                                                                    |
|                                              | the part was a set of the                                                                         |                                                                                                    |
|                                              | Please indicate any email addresses via which your organization wish<br>Contact Email 1:          | hes to to receive proposal submission related alert emails from GCF.<br>heejae0704@gmail.com                    |
| Select Language                              | Contact Entan 1.                                                                                  | (and and a second second                                                                                        |
| C onec cargoage                              | Contact Email 2:                                                                                  |                                                                                                    |
| 🐇 FLUXX 🔹                                    |                                                                                                   |                                                                                                    |
|                                              |                                                                                                   | Upload                                                                                                    |
|                                              |                                                                                                   | Restaurantia de la companya de la companya de la companya de la companya de la companya de la companya de la co |

21. If you do not upload at this time, you can always find the draft proposal in 'Proposals' - 'Drafts' from the left navigation menu.

|                                              | C Search  I Update Available  Zimbabwe R-2004-161491\$1 | Zimbabwe<br>\$1 14/27/2020   Readiness Program                                                               | Edit                                                                      |
|----------------------------------------------|---------------------------------------------------------|----------------------------------------------------------------------------------------------------|---------------------------------------------------------------------------|
| GCF Readiness Portal                         | Readiness Program: Readiness 2                          | R-2004-16149                                                                                                 | Drafts - Not Uploaded                                                     |
| Peadiness Grant Application                  |                                                         | PROPOSAL SUBMISSION DETAILS                                                                                  |                                                                           |
| Drafts (1)<br>Pending Completeness Check     |                                                         | First created at:                                                                                            | 4/28/2020                                                                 |
| Sent Back for Further Project<br>Development |                                                         |                                                                                                    |                                                                           |
| Submitted (1)                                |                                                         | ORGANIZATION INFORMATION                                                                                     |                                                                           |
| Revision Requested<br>GRANTS (4)             |                                                         | Representing Country:                                                                                        | Zimbabwe                                                                  |
| Active (3)<br>Cicesed (1)                    | •                                                       | Legal Name of proposal submitting NE<br>Zimbabwe - Climate Change Managemer<br>Multi-year readiness request? | DA/FP:<br>nt Department, Ministry of Environment, Water and Climate<br>No |
| Reports Due (14)<br>Reports Submitted (12)   |                                                         | Which entity will implement the Readines<br>and Preparatory Support project?                                 | 16 Delivery Partner                                                       |
| DISBURSEMENTS (9)                            | *                                                       |                                                                                                    | Delivery Partner Information                                              |
| Scheduled (1)                                |                                                         | Name of Delivery Partner Institution                                                                         | ABC Foundation                                                            |
| Paid (8)                                     |                                                         | Delivery Partner Primary Contact Name                                                                        | Mr. John Doe                                                              |
|                                              |                                                         | Primary Delivery Contact Email                                                                               | john.doe®abchoundation.test.com                                           |
| C Select Language                            |                                                         | CONTACT INFORMATION                                                                                          |                                                                           |
| 🐇 FLUXX 🛛 🕏                                  |                                                         | ÷                                                                                                    | Upload                                                                    |

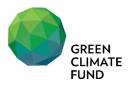

<sup>22.</sup> When uploading proposal, optionally you can make comments in 'Note for Upload' or you can skip the comment and click 'OK' button.

| Note for Upload | X         |
|-----------------|-----------|
| 1               | G         |
|                 | Cancel OK |

23. Now you can see the status has been changed to 'Pending Completeness Check', and you will also receive notification email from GCF informing the system registered your proposal successfully.

|                                              | Q. Search                                                              |                                                                           | 0                                                                      |
|----------------------------------------------|------------------------------------------------------------------------|---------------------------------------------------------------------------|------------------------------------------------------------------------|
|                                              | Zimbabwe                                                               | Zimbabwe                                                                  |                                                                        |
|                                              | R-2004-16149   \$1<br>Readiness Program: Readiness 2   Eduardo Freitas | \$1   4/27/2020   Readiness Program   Edua<br>R-2004-16149                | rdo Freitas                                                            |
| INFORMATION 🚽                                |                                                                        | Status                                                                    | Pending Completeness Check                                             |
| GCF Readiness Portel                         |                                                                        | Status                                                                    | Penaing Completeness Check                                             |
| Readiness Grant Application                  |                                                                        |                                                                           |                                                                        |
| PROPOSALS (3) 🚽 🚽                            |                                                                        | PROPOSAL SUBMISSION DETAILS                                               |                                                                        |
| Drafts (1)                                   |                                                                        | Initial upload date:                                                      | 4/28/2020                                                              |
| Pending Completeness Check (1)               |                                                                        | Last date of upload:                                                      | 4/28/2020                                                              |
| Sent Back for Further Project<br>Development |                                                                        |                                                                           |                                                                        |
| Submitted (1)                                |                                                                        | Initial submission date:                                                  |                                                                        |
| Revision Requested                           |                                                                        | Last date of resubmission:                                                |                                                                        |
| GRANTS (4) 🚽                                 |                                                                        |                                                                           |                                                                        |
| Active (3)                                   |                                                                        |                                                                           |                                                                        |
| Closed (1)                                   |                                                                        | ORGANIZATION INFORMATION                                                  |                                                                        |
| REPORTS (26) 🚽                               |                                                                        | Representing Country:                                                     | Zimbabwe                                                               |
| Reports Due (14)                             |                                                                        |                                                                           |                                                                        |
| Reports Submitted (12)                       |                                                                        | Legal Name of proposal submitting                                         | NDA/FP:<br>ment Department, Ministry of Environment, Water and Climate |
| DISBURSEMENTS (9) 🚽                          |                                                                        | Multi-year readiness request?                                             | No                                                                     |
| Scheduled (1)                                |                                                                        |                                                                           |                                                                        |
| Paid (8)                                     |                                                                        |                                                                           |                                                                        |
|                                              |                                                                        | Which entity will implement the Readi<br>and Preparatory Support project? | ness Delivery Partner                                                  |
|                                              |                                                                        |                                                                           | Delivery Partner Information                                           |
| Select Language                              |                                                                        | Name of Delivery Partner Institution                                      | ABC Foundation                                                         |
|                                              |                                                                        | Delivery Partner Primary Contact Name                                     | Mr. John Doe                                                           |
| 🗳 FLUXX 🌩                                    | 44 1-1of1 HF                                                           |                                                                           |                                                                        |

As explained in Readiness Guidebook, the proposal will be reviewed for the completeness check, and the proposal will be registered as an official submission only when it is deemed to be completed. GCF may ask you to revise the proposal if it is not deemed as complete yet. Please read the next section on how to re-upload the revised proposal in the system.

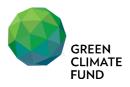

## III. Revising and Re-uploading / Re-submitting the Proposal

<sup>25.</sup> GCF runs through completeness check for all uploaded proposals and conducts internal review for complete and officially submitted proposals. In both cases, when revisions are required, you will receive an email notification informing that your proposal is sent back to you with GCF's comments on recommended clarification and revisions.

<sup>26.</sup> There are two locations, according to the status of the proposal, you can find the proposals with the pending your revision and re-upload. Return to Readiness Management System to check either 'Sent Back for Further Project Development' or 'Revision Requested' to access the proposal.

|                                                             | Q Search                                                               |                                                                        | Edit                                                                 |
|-------------------------------------------------------------|------------------------------------------------------------------------|------------------------------------------------------------------------|----------------------------------------------------------------------|
|                                                             | Zimbabwe                                                               | Zimbabwe                                                               |                                                                      |
|                                                             | R-2004-16149   \$1<br>Readiness Program: Readiness 2   Eduardo Freitas | \$1   4/27/2020   Readiness Program   E<br>R-2004-16149                | duardo Freitas                                                       |
| INFORMATION                                                 |                                                                        | Status                                                                 | Sent Back for Completeness                                           |
| GCF Readiness Portal<br>Readiness Grant Application         |                                                                        |                                                                        |                                                                      |
|                                                             |                                                                        | PROPOSAL SUBMISSION DETAILS                                            |                                                                      |
| Drafts (1)                                                  |                                                                        | Initial upload date:                                                   | 4/28/2020                                                            |
| Pendina Comoleteness Check<br>Sent Back for Further Project | -                                                                      | Last date of upload:                                                   | 4/28/2020                                                            |
| Development (1)<br>Submitted (1)                            |                                                                        | Initial submission date:                                               |                                                                      |
| Revision Requested                                          |                                                                        | Last date of resubmission:                                             |                                                                      |
| GRANTS (4)                                                  | -                                                                      | Date sent back to NDA:                                                 | 4/28/2020                                                            |
| Active (3)<br>Closed (1)                                    |                                                                        |                                                                        |                                                                      |
|                                                             |                                                                        |                                                                        |                                                                      |
| Reports Due (14)                                            | -                                                                      | ORGANIZATION INFORMATION                                               |                                                                      |
| Reports Submitted (12)                                      |                                                                        | Representing Country:                                                  | Zimbabwe                                                             |
| DISBURSEMENTS (9)                                           | -                                                                      | Legal Name of proposal submit                                          | ting NDA/FP:                                                         |
| Scheduled (1)                                               |                                                                        | Zimbabwe - Climate Change Man<br>Multi-year readiness request?         | agement Department, Ministry of Environment, Water and Climate<br>No |
| Paid (8)                                                    |                                                                        |                                                                        |                                                                      |
| C Select Language                                           |                                                                        | Which entity will implement the Re<br>and Preparatory Support project? | eadiness Delivery Partner                                            |
| Cal cener candrage                                          |                                                                        |                                                                        | Delivery Partner Information                                         |
| 📣 FLUXX 📫                                                   | 44 1-1af1 Hb                                                           |                                                                        | Re-Submit                                                            |

27. When the proposal is under 'Sent Back for Further Project Development', the proposal needs your revision before it is considered as an official submission.

<sup>28.</sup> When the proposal is under 'Revision Requested', the proposal is deemed as complete and officially submitted, but there are areas identified to be revised, further explained or clarified from thorough GCF internal review process before it is approved.

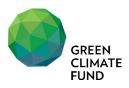

29. Scroll down to the documents section and click review sheet document to download and check review comments.

| ease download 1) Readiness Proposal (Word Template); and 2) Readiness Buo<br>ocurement Plan (Excel Template) from GCF Website (Click here). Once the full-<br>plication is complete and ready for submission, please upload the files ( <b>both</b><br><b>ord file and budget and procurement plan excel file</b> ) by clicking on the PLL<br>but to "Readiness and Preparatory Support Proposal" (directly below). | length<br>proposal |
|----------------------------------------------------------------------------------------------------|--------------------|
| Readiness And Preparatory Support Proposal                                                                                                    | 0                  |
| budget_plan(sample).xlsx                                                                                                    |                    |
| Readiness Budget and Procurement Plan<br>Added by Washington Zhakata at 1:38 PM on April 16, 2019                                                                                                    |                    |
| Form_06Readiness_Proposal_inclp_aptation_planningdocx                                                                                                    |                    |
| Readiness and Preparatory Support Proposal (Comp. fed Word File)<br>Added by Washington Zhakata at 1:38 PM on April 2019                                                                                                    |                    |
| Additional Documents                                                                                                    | (                  |
| ReviewSheet-cocx                                                                                                    |                    |
| Review Sheet (To be shared with NDA)<br>Added by Fluxx Admin (System) at 1:46 PM on April 16, 2019                                                                                                    |                    |

<sup>30.</sup> Please read through the review sheet and make necessary changes in your readiness proposal documents. When you have the revised documents ready, please come back to the system and continue going through the below steps.

If there are any changes in Delivery Partner, Project Title or Requested Amount, you would need to edit the form to revise the proposal summary info. Click 'Edit' button at the top of the proposal to do that.

|                                                     | Q Search                                                                                                    | Edit                                                                                     |
|-----------------------------------------------------|----------------------------------------------------------------------------------------------------|------------------------------------------------------------------------------------------|
|                                                     | Zimbabwe<br>RG-1904-15718   \$300,000<br>Readiness Program: Readiness and<br>Preparatory Support   Eduardo Freitas | Zimbabwe<br>\$300,000   4/16/2019   Readiness Program   Eduardo Freitas<br>RG-1904-15718 |
| GCF Readiness Portal<br>Readiness Grant Application |                                                                                                    | Status Revision Requested                                                                |
| PROPOSALS                                           |                                                                                                    | PROPOSAL SUBMISSION DETAILS                                                              |
| Drafts<br>Submitted                                 |                                                                                                    | Initial Submission Date:                                                                 |
| Revision Requested                                  |                                                                                                    | Date Sent Back to NDA:                                                                   |

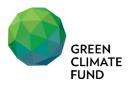

<sup>32.</sup> To upload the revised documents, go to the document section, and click "window with arrow" shaped icon next to the document. This icon allows you to upload the new version of document.

| ease download 1) Readiness Proposal (Word Template); and 2) Readin<br>rocurement Plan (Excel Template) from GCF Website (Click here). Once<br>oplication is complete and ready for submission, please upload the file<br><b>ord file and budget and procure</b> , and plan excel file) by clicking on<br>ext to "Readiness and Preparatory Super * Proposal" (directly below). | the full-length<br>s ( <b>both proposal</b><br>the PLUS (+) sign |
|----------------------------------------------------------------------------------------------------|------------------------------------------------------------------|
| Readiness And Preparatory Suppor Propos                                                                                                    | al 🕀                                                             |
| budget_plan(sample).xlsx<br>Readiness Budget and Procurement Plan                                                                                                    |                                                                  |
| Added by Washington Zhakata at 1:38 PM on April 16, 2019                                                                                                    | Add New Version of Docume                                        |
| Form_06Readiness_Proposal_incladaptation_planningdocx                                                                                                    |                                                                  |
|                                                                                                    |                                                                  |

33. Once you upload the new version, the list will have the clock shaped icon.

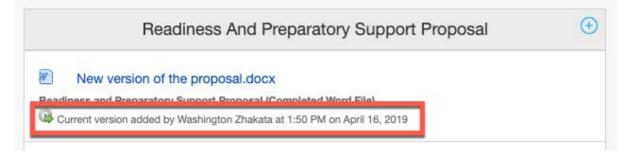

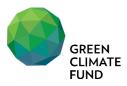

#### <sup>34.</sup> When you click the icon, you can access all the previous versions of the document.

| as Viev | v or restore past versions                                                                                                   | ×       |
|---------|----------------------------------------------------------------------------------------------------|---------|
|         | New version of the proposal.docx<br>Added by Washington Zhakata at 1:50 PM on April 16, 2019. Version: 2                     | €,      |
|         | Form_06Readiness_Proposalincladaptation_planningdocx<br>Added by Washington Zhakata at 1:38 PM on April 16, 2019. Version: 1 | €.      |
| Ľ       |                                                                                                    |         |
|         |                                                                                                    |         |
|         |                                                                                                    | Restore |

Once you upload all the new versions of documents and revised the online form accordingly, click 'Save' button to save your progress.

|                                       | Q Search                                                                                                    | Duration in Months 12                                                                                                    |  |  |
|---------------------------------------|----------------------------------------------------------------------------------------------------|----------------------------------------------------------------------------------------------------|--|--|
|                                       | Zimbabwe<br>RG-1904-15718   \$300,000<br>Readiness Program: Readiness and<br>Preparatory Support   Eduardo Freitas | DOCUMENTS                                                                                                    |  |  |
| INFORMATION                           |                                                                                                    | Please download 1) Readiness Proposal (Word Template); and 2) Readiness Budget and                                                                                                    |  |  |
| GCF Readiness Portal                  |                                                                                                    | Procurement Plan (Excel Template) from GCF Website (Click here). Once the full-length                                                                                                    |  |  |
| Readiness Grant Application PROPOSALS |                                                                                                    | application is complete and ready for submission, please upload the files ( <b>both proposal</b><br>word file and budget and procurement plan excel file) by clicking on the PLUS (+) sign<br>next to "Readiness and Preparatory Support Proposal" (directly below). |  |  |
|                                       |                                                                                                    | ······                                                                                                    |  |  |
| Drafts                                |                                                                                                    | Readiness And Preparatory Support Proposal                                                                                                    |  |  |
| Submitted                             |                                                                                                    | Readiness And Preparatory Support Proposal                                                                                                    |  |  |
| Revision Requested GRANTS             |                                                                                                    | New version of budget_plan(sample).xlsx Readiness Budget and Procurement Plan     Current version added by Washington Zhakata at 1:51 PM on April 16, 2019                                                                                                    |  |  |
|                                       |                                                                                                    |                                                                                                    |  |  |
| Closed                                | No Results                                                                                                    |                                                                                                    |  |  |
|                                       |                                                                                                    | New version of the proposal.docx                                                                                                    |  |  |
| REPORTS                               |                                                                                                    | Readiness and Preparatory Support Proposal (Completed Word File)                                                                                                    |  |  |
| Reports Due                           |                                                                                                    | Current version added by Washington Zhakata at 1:50 PM on April 16, 2019                                                                                                    |  |  |
| Reports Submitted                     |                                                                                                    |                                                                                                    |  |  |
| DISBURSEMENTS                         |                                                                                                    | Additional Documents  (f)                                                                                                    |  |  |
| Scheduled                             |                                                                                                    |                                                                                                    |  |  |
| Paid                                  |                                                                                                    | ReviewSheet.docx                                                                                                    |  |  |
|                                       |                                                                                                    | Review Sheet (To be shared with NDA)<br>Added by Fluox Admin (System) at 1:46 PM on April 16, 2019                                                                                                    |  |  |
| C Select Language                     |                                                                                                    |                                                                                                    |  |  |
|                                       |                                                                                                    |                                                                                                    |  |  |
| 🐇 FLUXX 🌼                             | < 1-1 of 1 🍽                                                                                                    | Cancel ABC Save                                                                                                    |  |  |

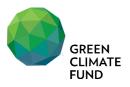

<sup>36.</sup> Click 'Upload' or 'Submit' button (depending on the status of your proposal) to send the revised proposal to GCF.

|                             | Q Search<br>1Updex Available ♥<br>Zimbabwe<br>RG-1904-15718   \$300,000<br>Readiness Program: Readiness and<br>Preparatory Support   Eduardo Freitas | Zimbabwe<br>\$300,000   4/16/2019   Readiness Prog<br>RG-1904-15718        | Edit 🛱                                                                 |  |
|-----------------------------|----------------------------------------------------------------------------------------------------|----------------------------------------------------------------------------|------------------------------------------------------------------------|--|
| GCF Readiness Portal        |                                                                                                    | Status                                                                     | Revision Requested                                                     |  |
| Readiness Grant Application |                                                                                                    |                                                                            |                                                                        |  |
| PROPOSALS                   |                                                                                                    | PROPOSAL SUBMISSION DETAILS                                                |                                                                        |  |
| Drafts                      |                                                                                                    | Initial Submission Date:                                                   |                                                                        |  |
| Submitted                   |                                                                                                    |                                                                            |                                                                        |  |
| Revision Requested          |                                                                                                    | Date Sent Back to NDA:                                                     |                                                                        |  |
| GRANTS                      |                                                                                                    | Last Date of Resubmission:                                                 |                                                                        |  |
| Active                      | No Results                                                                                                    | Comments from GCF Internal Re                                              | view (Read-Only)-                                                      |  |
| Closed                      |                                                                                                    |                                                                            | sheet and kindly revise and resubmit the proposal.                     |  |
| REPORTS                     |                                                                                                    |                                                                            | sheet and kindly tevide and resubmit the proposal.                     |  |
| Reports Due                 |                                                                                                    |                                                                            |                                                                        |  |
| Reports Submitted           |                                                                                                    |                                                                            |                                                                        |  |
| DISBURSEMENTS               |                                                                                                    | ORGANIZATION INFORMATION                                                   |                                                                        |  |
| Scheduled                   |                                                                                                    | Representing Country:                                                      | Zimbabwe                                                               |  |
| Paid                        |                                                                                                    |                                                                            |                                                                        |  |
| Select Language             |                                                                                                    | Legal Name of proposal submitt<br>Zimbabwe - Climate Change Man<br>Climate | ting NDA/FP:<br>agement Department, Ministry of Environment, Water and |  |
|                             |                                                                                                    | Which entity will implement the                                            | Delivery Partner                                                       |  |
| SFLUXX                      | 1 - 1 of 1                                                                                                    | ncil=true                                                                  | Re-Submit                                                              |  |

<sup>37.</sup> Once uploaded/submitted, the status of the proposal will be changed to reflect the latest status, and you will receive an automated acknowledgement email from the system.

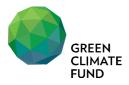

# IV. Grants, Reports and Disbursements information

<sup>38.</sup> From the left navigation menu, you can check the status of on-going and completed readiness Grants, Reports and Disbursements.

|                                           | Q Search                                                                                                    |                                                                                   | 4                                                                     |
|-------------------------------------------|----------------------------------------------------------------------------------------------------|-----------------------------------------------------------------------------------|-----------------------------------------------------------------------|
|                                           | Zimbabwe with a Delivery Partner of The<br>United Nations Environment Programme<br>(UNEP)<br>GG-1705-14668   \$300.000 | Zimbabwe<br>\$300,000   12/4/2017   Readiness Progr<br>GG-1705-14668   ZWE-RS-001 | ram   Eduardo Freitas                                                 |
| INFORMATION<br>GCF Readiness Portal       | Readiness Program: Readiness and<br>Preparatory Support   Eduardo Freitas                                              | Status                                                                            | Disbursed                                                             |
| Readiness Grant Application PROPOSALS     | Zimbabwe with a Delivery Partner of The<br>United Nations Environment Programme                                        | PROPOSAL SUBMISSION DETAILS                                                       |                                                                       |
| Drafts<br>Submitted                       | (UNEP)<br>GG-1712-14987   ZWE-RS-002   \$2,886,725<br>Readiness Program: Adaptation Planning                           | Initial Submission Date:                                                          | 2/22/2016                                                             |
| Revision Requested                        | Eduardo Freitas                                                                                                    | Last Date of Resubmission:                                                        | 2/22/2016                                                             |
| GRANTS<br>Active                          |                                                                                                    |                                                                                   |                                                                       |
| Closed                                    |                                                                                                    | ORGANIZATION INFORMATION                                                          |                                                                       |
| REPORTS<br>Reports Due                    |                                                                                                    | Representing Country:                                                             | Zimbabwe                                                              |
| Reports Submitted DISBURSEMENTS Scheduled |                                                                                                    | Legal Name of proposal submitt<br>Zimbabwe - Climate Change Mana<br>Climate       | ing NDA/FP:<br>agement Department, Ministry of Environment, Water and |
| Paid                                      |                                                                                                    | Which entity will implement the<br>Readiness and Preparatory Suppor<br>project?   | Delivery Partner<br>rt                                                |
| 💽 Select Language                         |                                                                                                    |                                                                                   | Delivery Partner Information                                          |
|                                           |                                                                                                    | Name of Delivery Partner Institution                                              | UNEP                                                                  |
| 💰 FLUXX 🌼                                 | <b>≪</b> 1-2of2 ►►                                                                                                    | Universities Drimon, Contact Name                                                 |                                                                       |

|                             | Q Search                                         |                               | Ē                                                             |
|-----------------------------|--------------------------------------------------|-------------------------------|---------------------------------------------------------------|
|                             | Zimbabwe<br>GG-1712-14987   ZWE-RS-002           | Completion Report   Due: 1/30 | /2021                                                         |
|                             | Readiness Program                                | GG-1712-14987   Zimbabwe      |                                                               |
| INFORMATION                 | AUDITED FINANCIAL REPORT                         |                               |                                                               |
| GCF Readiness Portal        | 1 000.00012013                                   | Report ID:<br>Report Theme:   | 5053<br>COMPLETION REPORT                                     |
| Readiness Grant Application |                                                  |                               |                                                               |
| PROPOSALS                   | Zimbabwe<br>GG-1705-14668   ZWE-RS-001           | Due On:                       | 1/30/2021                                                     |
| Drafts                      | Readiness Program                                | a a teo az                    |                                                               |
| Submitted                   | AUDITED FINANCIAL REPORT<br>III   Due: 6/30/2021 | Submitted On:                 |                                                               |
| Revision Requested          | III   Due. 0/30/2027                             | Approved On:                  |                                                               |
| GRANTS                      | Zimbabwe                                         |                               |                                                               |
| Active                      | GG-1705-14668   ZWE-RS-001                       |                               |                                                               |
| Closed                      | Readiness Program<br>AUDITED FINANCIAL REPORT    | Readiness Grant Information   |                                                               |
|                             | II   Due: 6/30/2020                              | Country:                      | Zimbabwe                                                      |
| REPORTS                     |                                                  |                               |                                                               |
| Reports Due                 |                                                  | NDA/FP Name:                  | Climate Change Management Department, Ministry of             |
| Reports Submitted           | Zimbabwe                                         |                               | Environment, Water and Climate                                |
| <u> </u>                    | GG-1705-14668   ZWE-RS-001<br>Readiness Program  | Delivery Partner:             | The United Nations Environment Programme (UNEP)               |
| DISBURSEMENTS               | AUDITED FINANCIAL REPORT                         | Project Title:                | Building capacity to advance the National Adaptation Planning |
| Scheduled                   | 1   Due: 6/30/2019                               | Project file.                 | process in Zimbabwe                                           |
| Paid                        |                                                  | Agreement Reference:          | ZWE-RS-002                                                    |
|                             | Zimbabwe                                         |                               |                                                               |
|                             | GG-1705-14668   ZWE-RS-001                       | Agreement Signed Date:        | 10/11/2016                                                    |
|                             | Readiness Program                                |                               |                                                               |
| C Select Language           | UNAUDITED FINANCIAL<br>REPORT   Due: 3/30/2019   | Effectiveness Date:           | 5/11/2018                                                     |
|                             |                                                  | Duration in Months:           | 36                                                            |

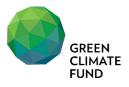

Page 18

| INFORMATION<br>QCE Readiness Portal                                                   | Q Search<br>\$813,275.00<br>The United Nations Environment Programme<br>(UNEP)<br>ZWE-RS-002<br>(Due at: 5/30/2020)<br>State: Contingent | \$813,275.00<br>Due on May 30, 2020   ID: 4238   Payn                            | nent: 3 of 3                                    |  |
|---------------------------------------------------------------------------------------|----------------------------------------------------------------------------------------------------|----------------------------------------------------------------------------------|-------------------------------------------------|--|
| Readiness Grant Application<br>PROPOSALS<br>Drafts<br>Submitted<br>Revision Requested | \$1,195,925.00<br>The United Nations Environment Programme<br>(UNEP)<br>ZWE-RS-002<br>(Due at: 5/30/2019)<br>State: Contingent           | SUMMARY INFORMATION Disbursement Order: Date of Disbursement Request             | 3rd disbursement                                |  |
| GRANTS<br>Active<br>Closed<br>REPORTS<br>Reports Due                                  | \$89,323.00<br>The United Nations Environment Programme<br>(UNEP)<br>ZWE-RS-001<br>(Due at: 5/30/2020)<br>State: Contingent              | Submission:<br>Scheduled Disbursement Date :<br>Amount Due:                      | 5/30/2020<br>\$813,275.00                       |  |
| Reports Submitted<br>DISBURSEMENTS<br>Scheduled<br>Paid                               | \$89,323.00<br>The United Nations Environment Programme<br>(UNEP)<br>ZWE-RS-001<br>(Due at: 5/30/2019)<br>State: Contingent              | Country:<br>Reference number of the grant<br>agreement:<br>Grant Agreement Type: | Zimbabwe<br>ZWE-RS-002<br>Framework Agreement   |  |
| Select Language                                                                       | ≪< 1-4 of 4 ►►                                                                                                    | Organization Payee:<br>Payment Type:<br>Payment Description:                     | The United Nations Environment Programme (UNEP) |  |

# V. Support

<sup>39.</sup> Please contact your regional desk assistants for any questions and issues.